© Instaclustr Pty Limited, 2022

# **Postgres für nicht-Datenbank AdministratorInnen**

**Michael Banck** <michael.banck@instaclustr.com>

FrOSCon 2022

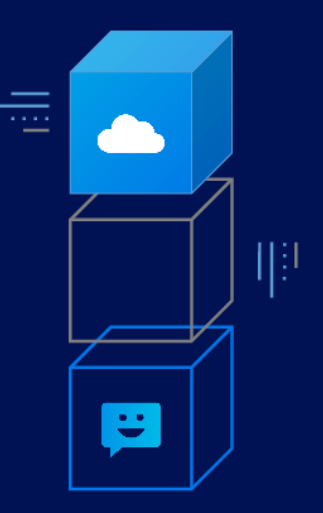

## **Postgres für nicht-Datenbank AdministratorInnen**

- **Überblick und Architektur**
- **Best-Practises Installation, Konfiguration und Monitoring**
- **Release- und Upgrade-Zyklus**
- **Operations Best-Practises und Praktikable Limits**
- **Pitfalls**

<https://share.credativ.com/~mba/talks/postgresql-administration.pdf>

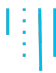

### **Prior Art**

• **Christophe Pettus, PgDay SCALE 10x 2012: "PostgreSQL Performance… when it's not your job"**

<https://thebuild.com/presentations/not-my-job.pdf>

<span id="page-3-0"></span>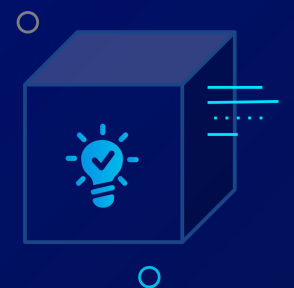

**[Überblick](#page-3-0) [und](#page-3-0) [Architektur](#page-3-0)**

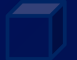

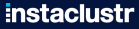

© Instaclustr Pty Limited, 2022

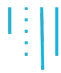

### **Popularity Contest**

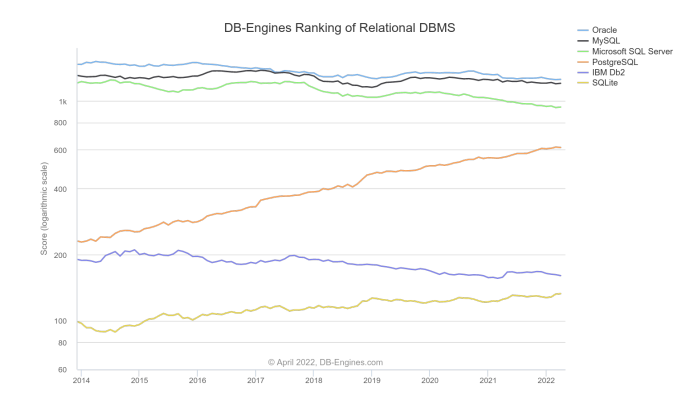

#### [https://db-engines.com/en/ranking\\_trend/relational+dbms](https://db-engines.com/en/ranking_trend/relational+dbms)

## **PostgreSQL - Überblick**

- **"The World's Most Advanced Open Source Relational Database"**
- **Erweiterbares, Objekt-Relationales Datenbanksystem**
- **Entstanden als Forschungsprojekt in Berkeley, Community-basierte Entwicklung seit Mitte der 90er**
- **Hersteller-Unabhängig, kommerzieller Support von mehreren Firmen erhältlich**
- **''Postgres Global Development Group", 7 köpfiges Core Team, ca. 30 Committer**
- **Keine Copyright-Assignments, Open-Core oder Dual-Lizenzierung**
- **BSD/MIT-artige Lizenz**
- **Viele (auch proprietäre) Forks**

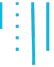

### **PostgreSQL - Forks**

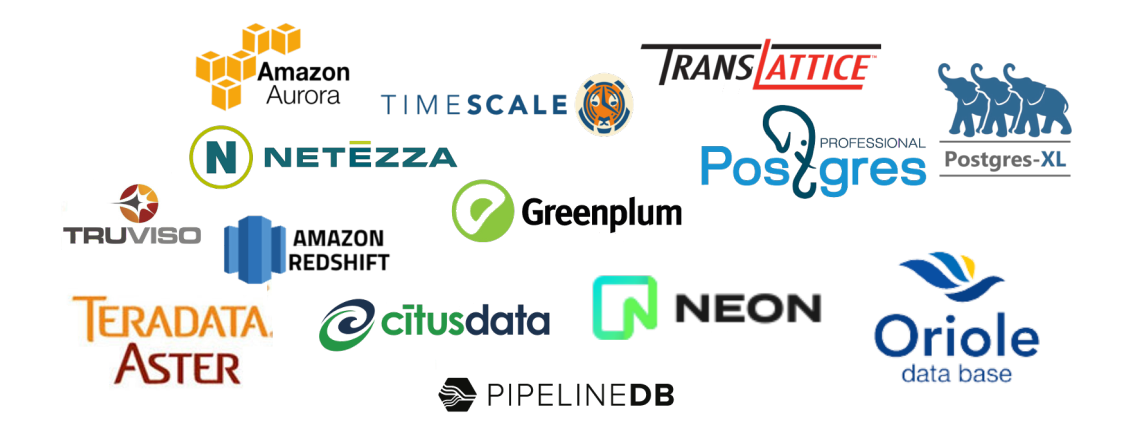

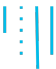

### **PostgreSQL - Forks**

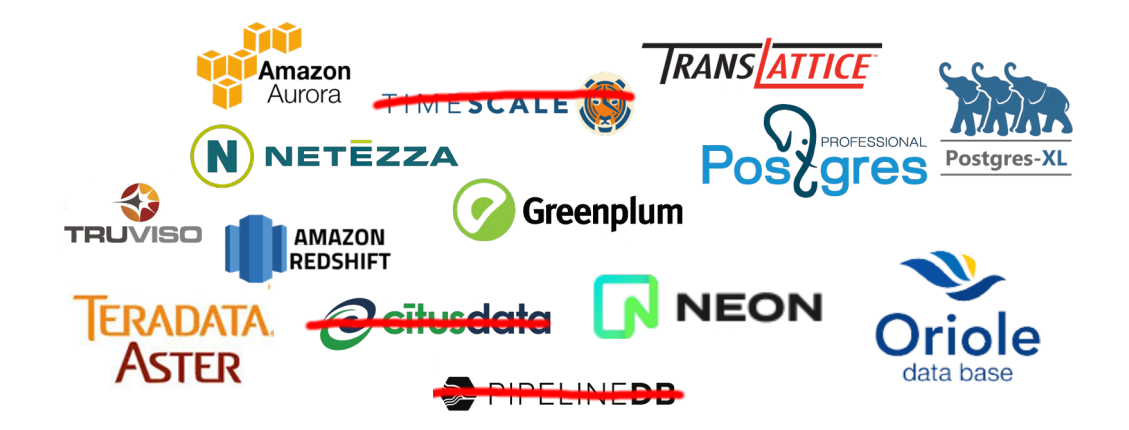

t ¥

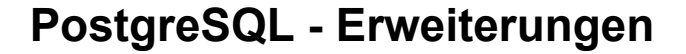

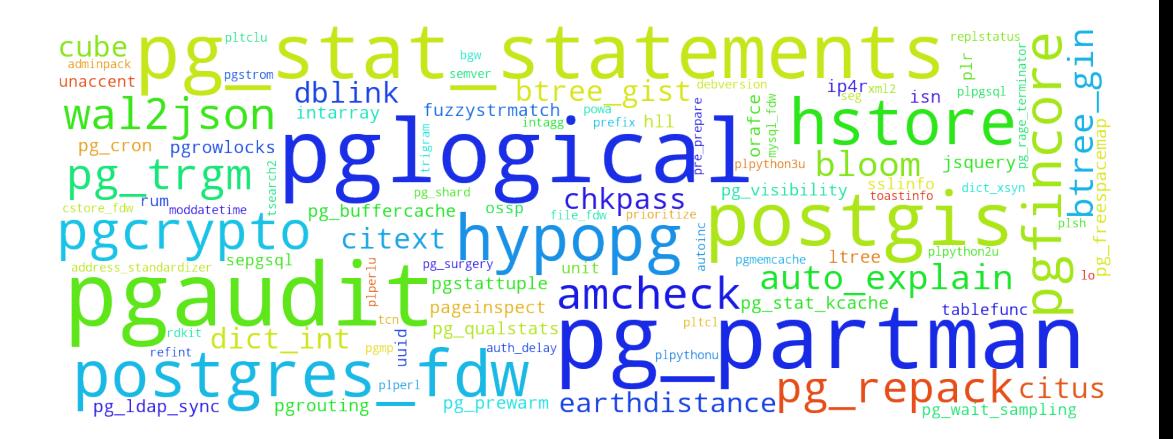

## **PostgreSQL Wire Protokoll - Die universelle Datenbank API**

• **Google Cloud Spanner Ankündigung bei der Google Cloud Next '21: \* "PostgreSQL has emerged as the "API" for operational databases"**

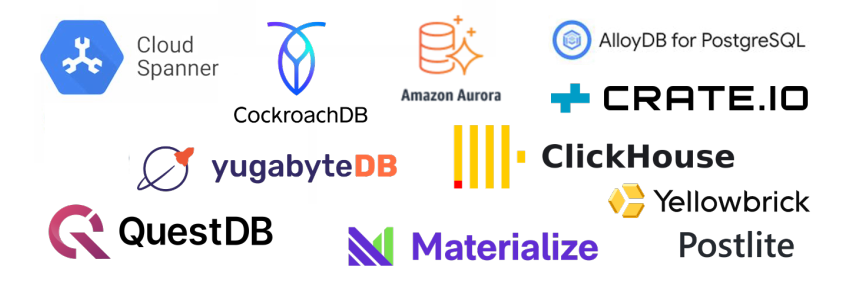

<https://dbdb.io/browse?compatible=postgresql>

### **PostgreSQL - Cloud Provider**

**Microsoft Azure** 

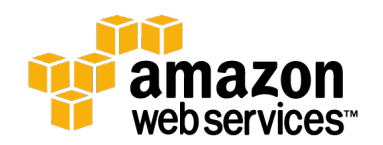

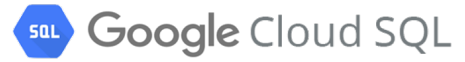

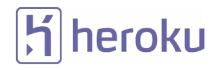

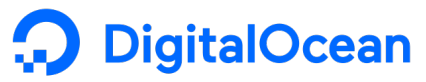

# **Enstaclustr**

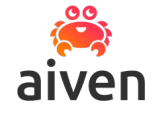

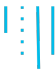

### **Top Feature-Requests 2009**

- **Einfache, eingebaute Replikation**
- **In-Place Upgrades**
- **Administration/Monitoring**
- **Treiber-Qualität/Wartung**
- **Erweiterungs-Management**
- **Locales/Collationen pro Spalte**
- **Materialisierte und Aktualisierbare Sichten**
- **Autonome Transaktionen**
- **Parallelisierte Queries**
- **Index-Only Scans**
- **Merge/Upsert Anweisung**
- **Automatische Partitionierung**
- **Hot Standby**
- **Rekursive Abfragen und Window Funktionen**

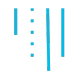

## **Top Feature-Requests 2009 - Stand 2022**

- **Einfache, eingebaute Replikation**
- **In-Place Upgrades**
- **Administration/Monitoring**
- **Treiber-Qualität/Wartung**
- **Erweiterungs-Management**
- **Locales/Collationen pro Spalte**
- **Materialisierte und Aktualisierbare Sichten**
- **Autonome Transaktionen**
- **Parallelisierte Queries**
- **Index-Only Scans**
- **Merge/Upsert Anweisung**
- **Automatische Partitionierung**
- **Hot Standby**
- **Rekursive Abfragen und Window Funktionen**

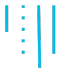

## **PostgreSQL ist Unix-basiert**

Viele Aufgaben ans Betriebssystem delegiert

- **Lokale Verbindungen verwenden Unix-Sockets**
- **Remote Verbindungen verwenden TCP/IP (per Default Port 5432)**
- **Datenbanken sind Unterverzeichnisse in data/base**
- **Caching wird hauptsächlich an den Dateisystem Page Cache delegiert**
- **Tabellen sind normale Dateien (pro GB segmentiert)**
- **Tablespaces sind symbolische Links in pg\_tblspc**
- **Verbindungen sind dedizierte, geforkte Prozesse (genannt Backends)**
- **Prozesse setzen nützliche Namen für ps/top**
- **Unix-Signale werden verwendet**

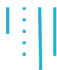

### **Logische Architektur**

### • **Instanz ("Cluster")**

- Server Prozess mit Datenverzeichnis und postgresql.conf
- Dedizierte IP-Adresse/Port Kombination

### • **Rollen, Gruppen und Tablespaces sind globale/geteilte Objekte per Instanz**

### • **Datenbanken (Default: postgres)**

- Client verbindet sich zu dedizierter Datenbank
- Kein Datenaustausch zwischen Datenbanken einer Instanz
- Erweiterungen sind Datenbank-spezifisch

### • **Schemas (Default: public)**

- Namespace innerhalb einer Datenbank, SELECT \* FROM foo.t1;
- public-Schema erlaubt jedem Anlegen von Objekten
- Schema-Suchpfad search\_path erlaubt implizite Verwendung von Schemas

<span id="page-15-0"></span>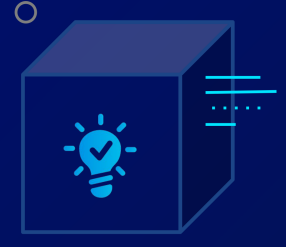

 $\Omega$ 

# **[Best Practises](#page-15-0) [Installation,](#page-15-0) [Konfiguration und](#page-15-0) [Monitoring](#page-15-0)**

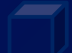

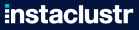

© Instaclustr Pty Limited, 2022

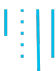

### **Installation**

#### • **Community-Pakete verwenden**

- apt.postgresql.org (identisch zu Upstream)
- yum.postgresql.org (unterschiedlich zu Upstream)
- zypp.postgresql.org (gleich wie yum.postgresql.org)

### • **Unter Debian/Ubuntu postgreql-common Framework verwenden**

- Instanz-Management/Wrapper
- Konfiguration unter /etc

#### • **Dediziertes Dateisystem verwenden**

- Datenverzeichnis mindestens ein Level unterhalb des Dateisystem-Roots
- Erlaubt In-Place Upgrades (Link-Modus) zu neuer Instanz im gleichen Dateisystem

#### • **Overcommit abschalten**

- Postgres kann schlecht mit OOM-Killer umgehen
- Alle laufenden Abfragen werden abgebrochen und Verbindungen neugestartet

### **Installation**

- **Dedizierten Server/VM für Postgres falls Performance wichtig ist**
- **Transaktions-Log Verzeichnis (data/pg\_wal) kann auf eigenem Dateisystem sein mit Symlink**
- **Lokale NVME/SSD viel besser als iSCSI/SAN, aber letztere einfacher zu Verwenden bzw. erstere evtl. nicht verfügbar**
- **Managed Postgres Services in der Cloud einfach zu Verwenden**
	- Automatische Backups, Patching, Monitoring
	- Oft schlechtere I/O-Performance
	- Ermöglichen weniger Flexibilität (Erweiterungen usw.)

## **Konfiguration**

- **Postgres ist nicht für exklusive System-Verwendung ausgerichtet**
- **Neuere Versionen haben deutlich bessere Defaults**
- **Einige Einstellungen benötigen einen Server-Neustart (Downtime)**
- **Wichtige vom lokalen System abhängige Konfigurations-Einstellungen**
	- $\circ$  max\_connections  $\rightarrow$  schwierig zu tunen
	- $\circ$  shared buffers  $\rightarrow$  25% RAM
	- effective\_cache\_size 75% RAM
	- $\circ$  work mem  $\rightarrow$  schwierig zu tunen
	- $\circ$  maintenance\_work\_mem  $\rightarrow$  1 GB
	- $\circ$  max\_wal\_size  $\rightarrow$  erhöhen bis Checkpoints zeitbasiert sind
	- $\circ$  random page cost  $\rightarrow$  1.0 für SSD/NVME

### • **Mehrere (auch web-basierte) Konfigurations-Tuning tools/Services vorhanden**

◦ <https://pgtune.leopard.in.ua/>, pg\_cloudconfig © Instaclustr Pty Limited, 2022

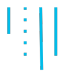

### **Konfiguration**

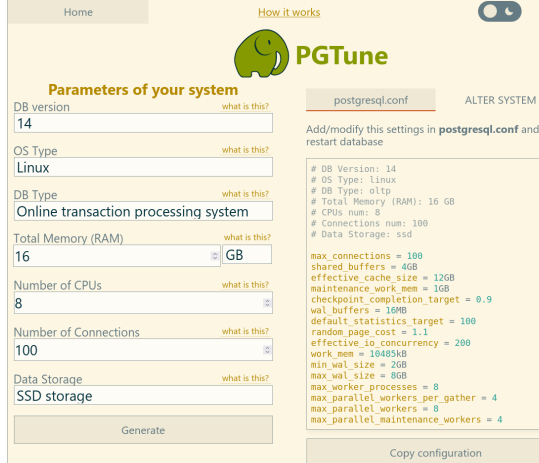

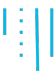

## **Konfiguration**

#### • **Nützliche initiale Einstellungen die später einen Neustart erfordern**

- shared\_preload\_libraries=pg\_stat\_statements
- pg\_stat\_statements.max=10000
- archive\_mode=on, archive\_command=/bin/true

#### • **Nützliche Logging-Einstellungen**

- log\_min\_duration\_statement=5s
- log\_lock\_waits=on
- log\_temp\_files=10MB

#### • **Andere nützliche Einstellungen**

◦ idle\_in\_transaction\_session\_timeout=1h

### **Konfiguration**

- **Client-Verbindungen sollten SSL-verschlüsselt sein**
- **Passwort-basierte Verbindungen sollten SCRAM und nicht MD5 verwenden**
- **Alternativ Client-basierte SSL-Zertifikate oder LDAP/AD-basierte Authentifizierung**
- **Dedizierte Anwendungs-Nutzer, niemals postgres/SUPERUSER rausgeben**
	- Nutzer mit CREATEROLE-Privileg sind auch gefährlich
- **Wenn möglich ein eigenes Schema, ansonsten REVOKE ALL ON SCHEMA public FROM PUBLIC**

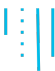

## **Monitoring**

• **Das verwenden was bereits vorhanden ist**

#### • **Icinga für Alerting**

- check\_postgres, check\_pgactivity
- Nicht toll für Performance-Metriken

#### • **Prometheus/Grafana für Performance-Metriken**

◦ Mehrere verfügbare Exporter, postgres\_exporter, sql\_exporter, …

#### • **pgBadger für Logdatei-Analyse**

- HTML-Reports, auch hilfreich für Entwickler
- **POWA für Workload-Analyse**

<span id="page-23-0"></span>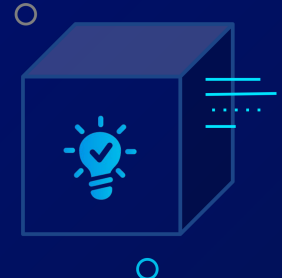

# **[Release](#page-23-0)[und](#page-23-0) [Upgrade-Zyklus](#page-23-0)**

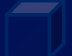

**instaclustr** 

© Instaclustr Pty Limited, 2022

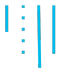

### **Major Release Zyklus**

• **Eine Major-Version pro Jahr, Release üblicherweise in September/Oktober**

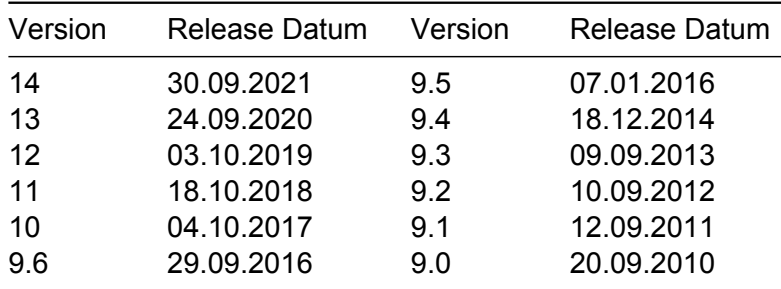

• **Release Management Team seit 2016**

## **Verlässliche und Lange Supportete Versionen**

- **Zeitbasierter Code-Freeze (Q1), anschließende Beta-Phase**
	- Release erfolgt wenn keine schweren Bugs mehr vorhanden sind

#### • **Major-Releases werden 5 Jahre lang supportet (sog. Backbranches)**

- Vierteljährliche, planbare Point-Releases für kritische und sicherheitsrelevante Bugs
- Jeweils am zweiten Donnerstag des zweiten Monats eines Quartals
- Zeitplan: <https://www.postgresql.org/developer/roadmap/>
- Security Team behandelt Sicherheitsvorfälle
- Im Notfall außerordentliche Point-Releases
	- 14.4 Release am 16. Juni 2022
	- 10.3, 9.6.8, ... Release am 1. März 2018

<span id="page-26-0"></span>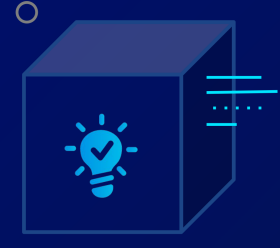

 $\Omega$ 

# **[Operations](#page-26-0) [Best-Practises und](#page-26-0) [Praktikable Limits](#page-26-0)**

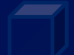

**instaclustr** 

© Instaclustr Pty Limited, 2022

## **Daily Operations**

#### • **Neustarts**

- Beenden alle laufenden Verbindungen, keine neuen Verbindungen möglich
- smart-Shutdown nicht verwenden (war Default)
- Ausführen eines CHECKPOINT beschleunigt Runterfahren

#### • **Langlaufende, bösartige Abfragen oder Verbindungen**

- Können folgendermaßen beendet werden
	- Via kill (nicht kill -9) auf die PID des Backends
	- Via SELECT pg\_cancel\_backend('\$PID') vonpsql für Abfragen
	- Via SELECT pg\_terminate\_backend('\$PID') von psql für wartende Transaktionen
- PID herausfinden z.B. via SELECT \* FROM pg\_stat\_activity oder aus dem Monitoring

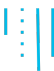

## **Upgrades**

#### • **Minor/Patch-Releases**

- Neue Community-Pakete installieren
- PostgreSQL neustarten
- Bei Replikations-Setups zunächst den Standby patchen, dann Switchover, dann den früheren Primary

#### • **Major Upgrades**

- Komplizierter, erfordern Downtime
- In-Place (pg\_upgrade im Link-Modus)
- Dump/Restore (langsame)
- Logische Replikation (kompliziert)

### **Hochverfügbarkeit**

### • **PostgreSQL physische Replikation ermöglicht Read-Replicas**

◦ Aber lang-laufenden Abfragen auf dem/den Standby(s) können Replikation verzögern

#### • **Patroni viel-benutzte HA-Lösung, die auch die Administration vereinfacht**

- Benötigt einen DCS (etcd, consul, …) der keine Ressourcen-Engpässe haben sollte
- REST-Interface kann für Konfigurations-Änderungen oder zur Planung von Switchovers/Nestarts verwendet werden

#### • **Pacemaker gibt es weiterhin, ist aber kompliziert aufzusetzen und zu benutzen**

- PAF Ressourcen-Agent macht es besser aber nicht perfekt
- Timeouts sind ohne richtige Last-Tests schwierig einzustellen

### **Backups**

- **pg\_dump/pg\_basebackup Programme ermöglichen einfache Backup-Lösungen**
	- Dumps sind für langfristige Archivierung, Schema-Versionierung und gezieltes Daten-Restore sinnvoll
- **pgBackRest/Barman sind nützliche dedizierte Backup-Lösungen mit Point-in-Time-Recovery**
	- pgBackRest ausgereifter, aber auch etwas schrullig
	- Mehrere mögliche Topologien (lokale Backups, zentraler Backup-Server)

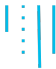

### **Praktikable Limits**

### • **Bis 100 GB sind Postgres-Instanzen normalerweise unproblematisch**

- Sofern genug Speicher vorhanden ist und es nicht zu viel Traffic gibt
- Tägliche pg\_basebackup Backups mit Xlog-Archivierung möglich
- Oder tägliche (oder stündliche) Dumps
- Gesamt-Performance üblicherweise OK, einzelne Queries können länger dauern

### • **Bis 1 TB sind Postgres-Instanzen immer noch handhabbar**

- Dedizierte Backup-Lösung (z.B. pgBackRest)
- Tägliche Dumps könnten zu lange dauern, einmal am Wochenende machbar
- Performance-Probleme kann bei Ressourcen-Knappheit oder schlechten Queries

### • **Ab 1 TB werden üblicherweise DBAs oder externer Support benötigt**

- Tabellen sollten ab ein paar Hundert GB Größer partitioniert werden
- Autovacuum sollte für große Tabellen spezifisch eingestellt werden
- Working Set passt vermutlich nicht in Hauptspeicher, verlangt Schema/Query-Tuning

<span id="page-32-0"></span>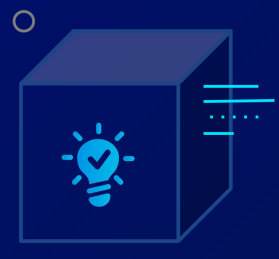

### $\overline{O}$

# **[Pitfalls](#page-32-0)**

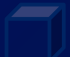

instaclustr

© Instaclustr Pty Limited, 2022

Ę

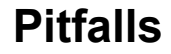

• **Multi-Master Replikation als Lösung für alles ansehen**

Ę

- **Multi-Master Replikation als Lösung für alles ansehen**
- **Nicht mehr unterstützte Major-Versionen verwenden**

÷

- **Multi-Master Replikation als Lösung für alles ansehen**
- **Nicht mehr unterstützte Major-Versionen verwenden**
- **Patch-Releases nicht einspielen**

- **Multi-Master Replikation als Lösung für alles ansehen**
- **Nicht mehr unterstützte Major-Versionen verwenden**
- **Patch-Releases nicht einspielen**
- **Datenverlust durch Änderungen an glibc-Sortierreihenfolgen bei OS Updates**

- **Multi-Master Replikation als Lösung für alles ansehen**
- **Nicht mehr unterstützte Major-Versionen verwenden**
- **Patch-Releases nicht einspielen**
- **Datenverlust durch Änderungen an glibc-Sortierreihenfolgen bei OS Updates**
- **Unbedingt Tablespaces verwenden wollen**

- **Multi-Master Replikation als Lösung für alles ansehen**
- **Nicht mehr unterstützte Major-Versionen verwenden**
- **Patch-Releases nicht einspielen**
- **Datenverlust durch Änderungen an glibc-Sortierreihenfolgen bei OS Updates**
- **Unbedingt Tablespaces verwenden wollen**
- **Autovacuum abschalten**

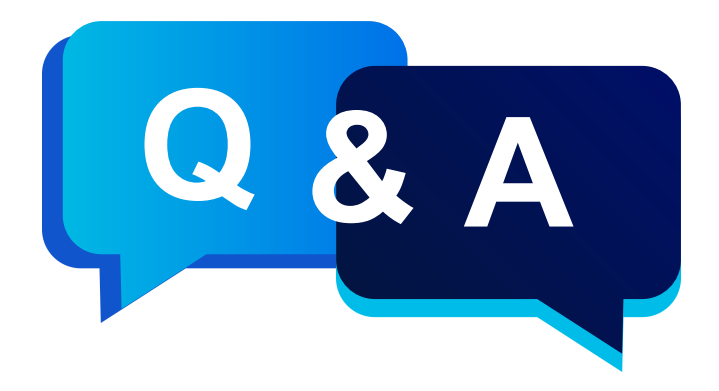

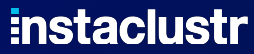

#### © Instaclustr Pty Limited, 2022

https://www.instaclustr.com/company/policies/terms-conditions/ Except as permitted by the copyright law applicable to you, you may not reproduce, distribute, publish, display, communicate or transmit any of the content of this document, in any form, but any means without the prior written permission of Instaclustr Pty Limited

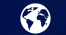

www.instaclustr.com

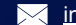

info@instaclustr.com

in f y @instaclustr